# Cardbox 3.0

## Why you should upgrade now

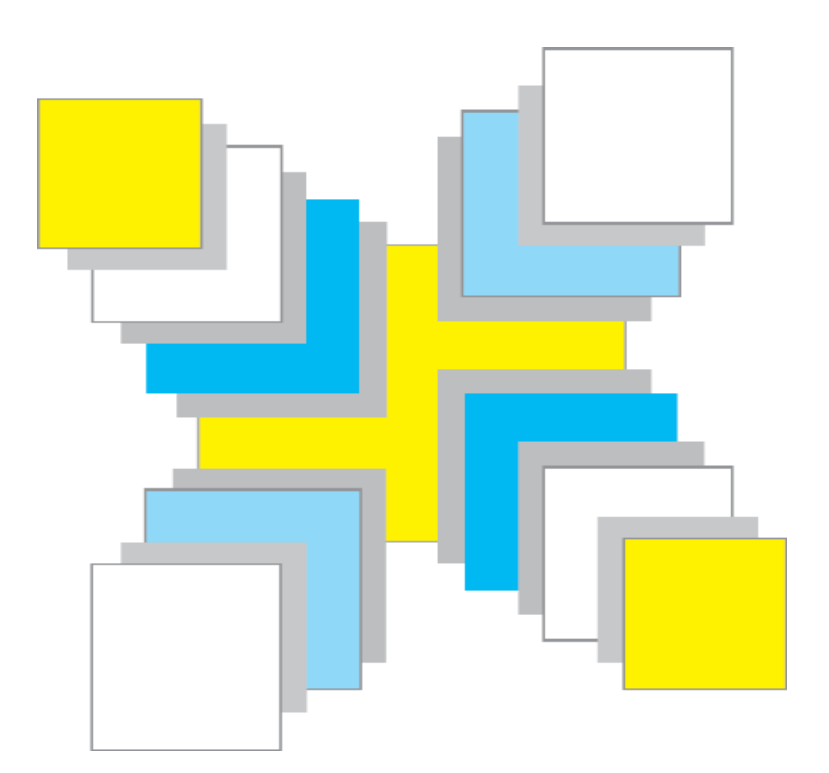

- More ways of searching.
- Better document and image handling.
- Full Windows XP compatibility.
- New networking architecture.
- New programming facilities.
- Email and fax communications.
- Easier to use.
- The best manuals ever.

## **Searching**

#### **Boolean search**

Cardbox has always been able to build up Boolean searches (AND / OR / AND NOT) step by step, but now you can also use Boolean logic within a single search command.

#### **Phrase search**

As well as individual words, numbers and dates, you can also search for complete phrases.

#### **Adjacency search**

You can search for words in a given sequence, or for two words within a certain distance of each other.

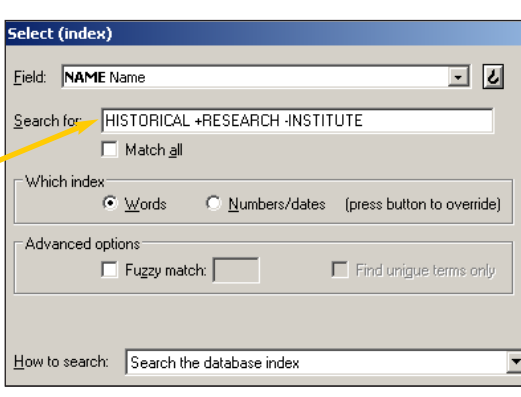

#### "NEW LATIN DICTIONARY"

"RED ... DOG"

SCANNED DOCUMENT STORED IN CARDBOX

 $\frac{1}{2}$ 

## Pictures and scanned documents

Cardbox can scan documents and photographs directly from any scanner with the TWAIN interface. A Quick Scan button lets you scan A4 documents without having to set any parameters such as resolution or colour depth. For more advanced applications, the Scan dialog box gives you finer control over the scanning process.

If you have a scanner with automatic document feed then Cardbox can scan a whole batch of documents in one operation.

Cardbox can read images from cameras with a direct TWAIN interface and also from cameras or memory cards that appear as Windows folders when you connect them to your computer.

You can rotate and resize images before storing them. The image compression options have been simplified so that you only have to specify the image type and standard or high compression.

A new Image window replaces the old Full Screen image display mode. A zoom control lets you view images at any scale and select which images you want to print.

SCANNED DOCUMENT my time uturing the continuance of this term without<br>in writing of the Lessor to creat make or maintain or suffer<br>maintained on the demised premises or any part thereof<br>improvement or alteration or make or suffer to be mad r addition whatsoever in or to the use of suiter to be made at addition whatsoever in or to the use of the land hereby denote buildings or erection thereon or any part thereof and also i ent in writing as aforesaid will duly apply to the Local Planni by the Town and Country Planning Act 1947 for any necess make or maintain such building crection improvement alterated and all other the persons being interested in the demised premises and will give to **ORED IN** such permission if granted within fourteen days of the such permussion in granuous winnum fortuneers days of the receiver of the said Planning Authority And also the Leesson will get all the said permussion of the said permussion of the said permussion and define the said perm CARDBO) (if any) of any conditions imposed thereby PROVIDED said Planning Authority shall only agree to grant any require with such modifications or on such terms or subject to so ssor shall in  $i \, t \, s$  absolute discretion think undesirably<br>anding any previous consent given by the Lessor hereunder

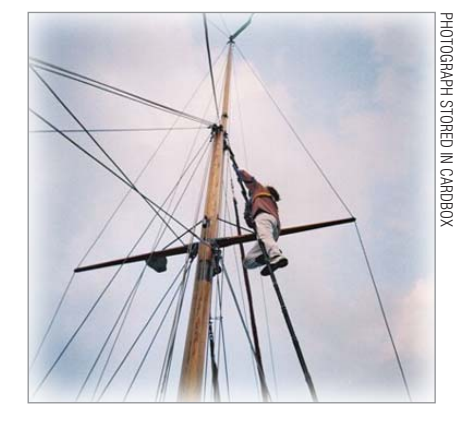

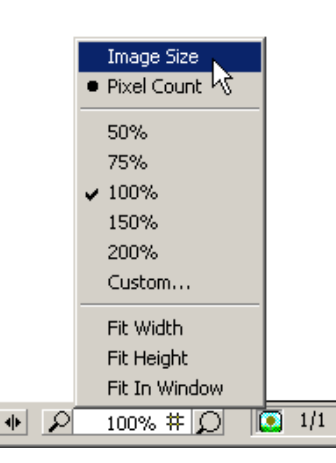

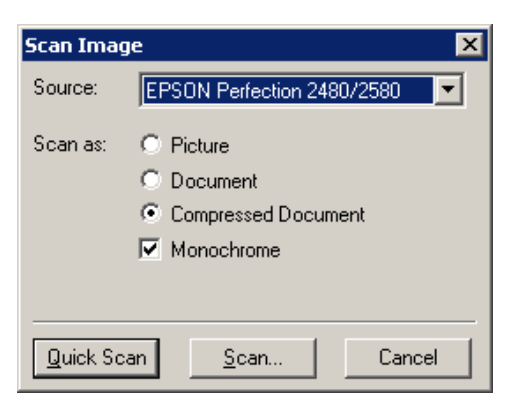

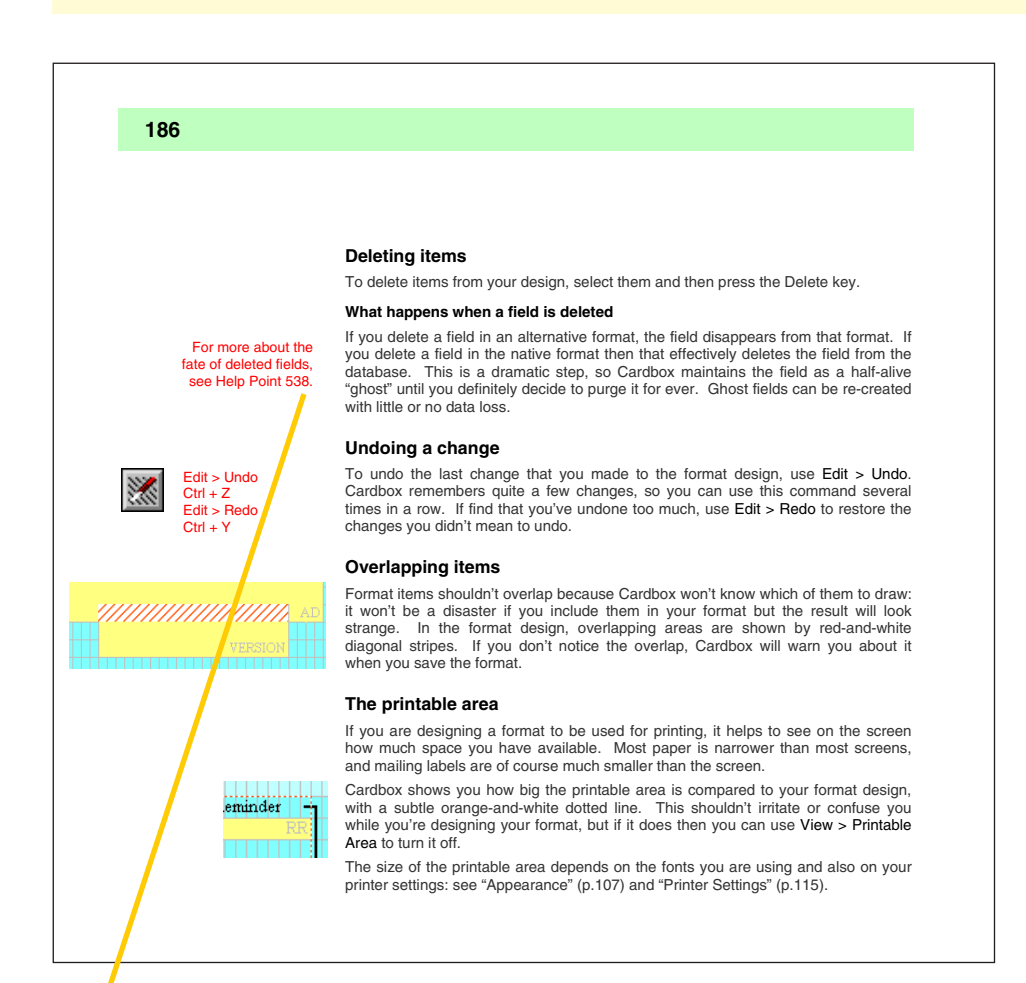

The Cardbox Book: 300 pages illustrated in colour throughout.

We hate computer manuals. They assume that you understand all the concepts before you start. Step-bystep instructions aren't very much use if you don't know what the steps are for!

**The Cardbox Book** is not a mere manual. It is designed to be read as a book. It gives you a deep understanding of what Cardbox is, what it does, how it thinks.

**With the understanding** that the Cardbox Book gives you, you will be able to use Cardbox and create Cardbox databases more effectively than ever before.

**The "Inspiration" chapter** of the Cardbox Book shows you how other people use Cardbox. It will give you new ideas and the sample databases on the CDROM will help you put those into practice.

**Other books** included in the package are "Cardbox: Macros and Programming" (160 pages) and "The Cardbox Server Book" (64 pages) for multi-user network versions.

**Help Points** are a unique Cardbox invention. They tie the explanations in The Cardbox Book to additional material in the Cardbox help file: a sort of electronic appendix or footnote.

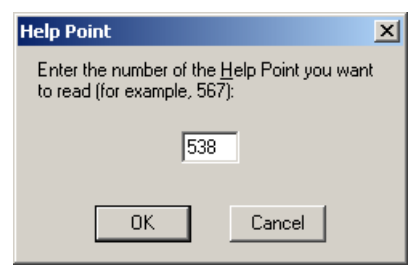

Because Help Points are part of the help file, they can contain links to other help articles with detailed information for even the most specialised situations.

#### Help and ease of use

**Every menu** and every command has been revised to fit intuitively with emerging standards in Windows software.

**Hover the mouse** over a menu or a toolbar button and help will appear next to it. If the command isn't allowed then the help will tell you why. No other software does this.

**Press F1** in any command window and get a detailed explanation of all the options.

**New wizards** help you through advanced functions like the import and export of data.

**Write your own help** for databases that you create for other people.

**Design your own toolbar buttons** and keyboard shortcuts to fit the way you work.

**Use workspaces** to group together the databases that belong to a project. Workspaces can be easily accessed from the Start menu and opening a workspace reopens all its databases automatically.

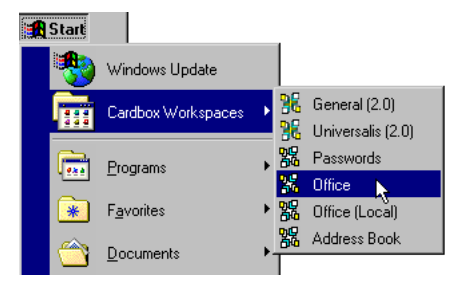

0

The blue information button shows that a database has help of its own. To see the help, click on the button.

## New networking system

**A new client-server architecture** lets you share Cardbox databases across a network. This replaces the old system which used specialpurpose lock files to coordinate shared file access between users.

**The new system is faster, more flexible, and more robust.** It is not vulnerable to the vagaries of a misconfigured network setup; and if a user's workstation crashes then the database cannot be harmed.

**The Cardbox Server** is the key to all this. You run it on a single computer (normally, your file server) and everyone accesses Cardbox databases through it.

**Access across the Internet** is there if you want it. You can use this feature to give your own staff access from home or when travelling. You can also use the Cardbox Server to publish databases for public use.

**Security is paramount.** Users do not have access to the database files themselves, and all communications to and from the Cardbox Server are encrypted using the industrystandard SSL protocol.

The Cardbox Server is available in Windows and Linux versions. If you use a Novell file server, please contact us for advice.

## New macro/programming language

**Cardbox now uses VBScript** as its macro language. Microsoft's VBScript is a powerful and versatile programming language that can drive not just Cardbox but all other major Windows applications.

Using VBScript means that macros are not just a sequence of instructions but miniature programs in their own right, able to do "if-then" logic and calculations simply and directly.

**The macro recorder** lets you go through a sequence of actions and have them recorded automatically as macro commands.

**The macro editor** lets you change the details of your macros, add advanced features, or even write complete macros from scratch.

**VBScript can control most Windows programs** (including Microsoft Office) from within Cardbox; or, if you prefer, any Windows program with macro facilities (including Microsoft Office) can send commands to Cardbox and retrieve data from it.

Macros from older versions of Cardbox cannot be understood by VBScript. You will have to re-record your macros or re-create them by hand.

#### **Other new and improved features**

- Deduplication: the Deduplicate command helps you identify and remove duplicate records.
- Backups can be made even while a database is in use on a network.
- Database encryption uses the new international standard algorithm AES.
- Sorting: no limit on the number of custom sort sequences.
- User profiles: users can be prevented from viewing the native format.
- Data import via OLE DB.
- Data export in HTML (via macros) and XML, with optional XSLT data conversion.
- Drop-down list view for fields with a restricted set of values (a space-saving alternative to check boxes and radio buttons).

Spelling checker underlines dubious words as you type.

The probblem

- Find and Replace commands let you find and replace text within a single field or within every field in a record.
- Batch Edit understands all editing commands, including list view / check box / radio buttons, Find/Replace and macros, and can repeat them for all records in a selection.

Unicode support lets you store and search  $\mu$ έγα ρέξας τι

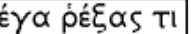

- using international characters (Greek, Russian, pan-European).
- The Windows Registry is used for all user settings. Settings can easily be exported for backup or transfer to other computers.
- Third-party software is available to allow access to Cardbox databases from a web browser.
- Web (http) and email (mailto) links are automatically highlighted and you can click on them to open a web page or send an email.
- There is now no limit on the size or number of macros that you can have.
- Previous limits on the maximum size of images and on the number of images per record have been removed.

#### **Compatibility**

- Databases from earlier versions of Cardbox for Windows can be used directly.
- Databases from Cardbox-Plus for DOS need to be upgraded, using a utility supplied on the CDROM.

### Email and fax communications

**You can send faxes from Cardbox** by combining Cardbox macros with the standard fax facilities of Windows XP: our manuals and help files give sample macros to enable you to do this.

**You can send emails from Cardbox** in several different ways depending on which email software you are using. Again, we give you sample macros to get you started.

## Upgrade to Cardbox 3.0 today!

Upgrade online at:

http://www.cardbox.com/mycardbox.htm

or contact us:

Cardbox Software Limited • Scriventon House • Speldhurst • Kent TN3 0TU • England Email: sales@cardbox.com • Tel: +44 (0)20 7460 3179 • Fax: +44 (0)20 7504 3668.